SOFTWARE FOR VALIDATING QUANTITATIVE ANALYTICAL PROCEDURES

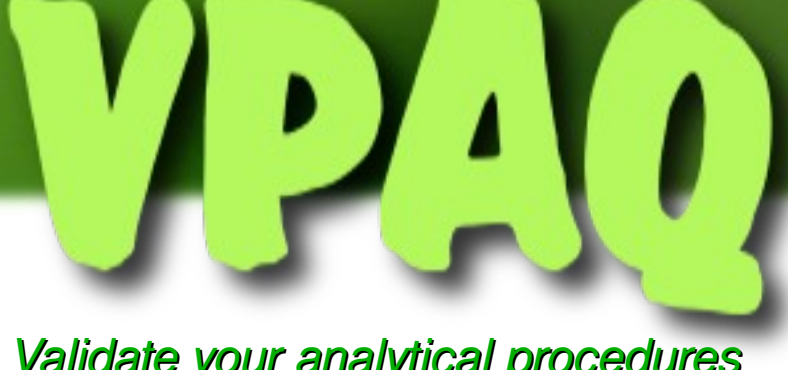

Validate your analytical procedures at a glance !

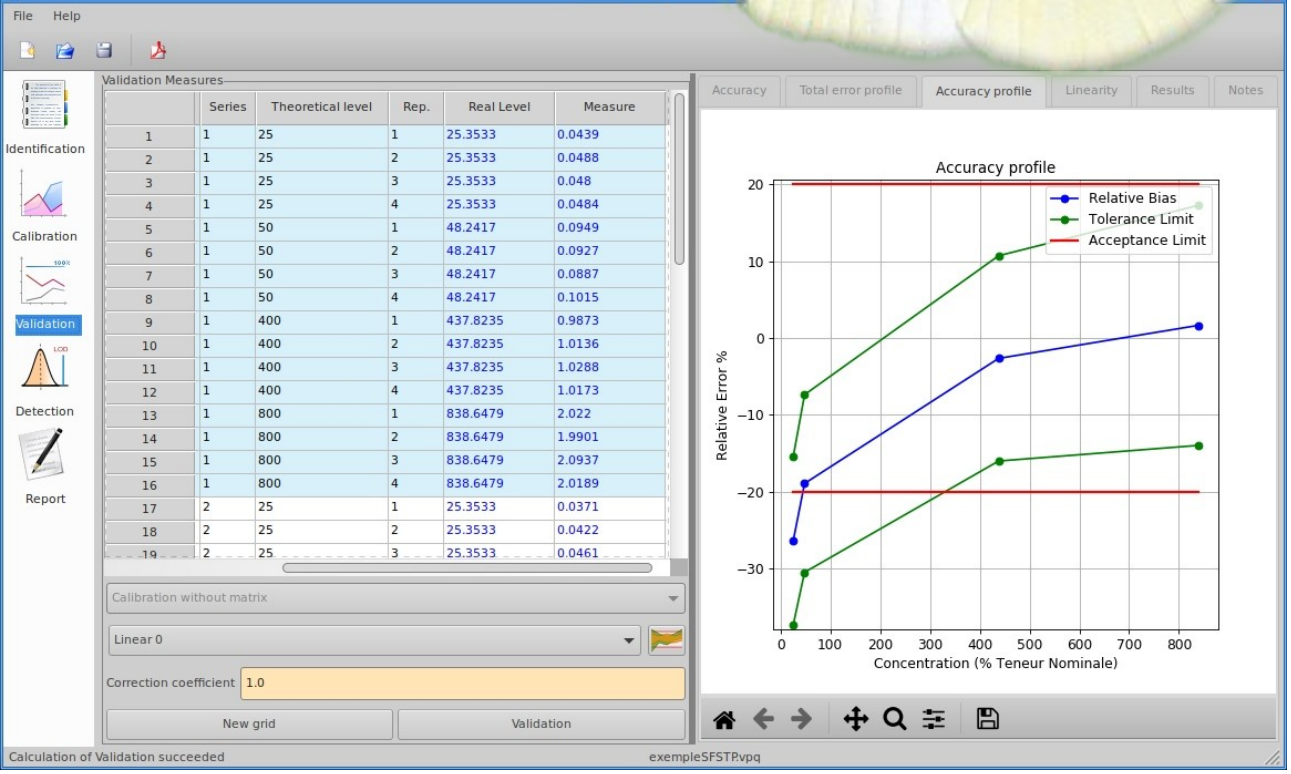

## Guaranteeing the Quality of the measurement

In the chemical, pharmaceutical or food industries, analytical methods have as their main function to guarantee product quality. The regulatory context and the companies' commitment to quality, highlight the importance of measurement and the need to carry out appropriate metrological validations.

The SOSstat VPAQ software uses the accuracy profile method recommended by the SFSTP and the NF V03-110 standard. This method has the advantage of being consistent with ISO metrological definitions, to take into account the real quality requirements of manufacturers. In addition, the results of the study are extremely simple to interpret !

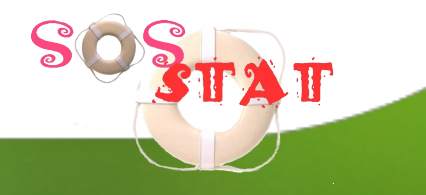

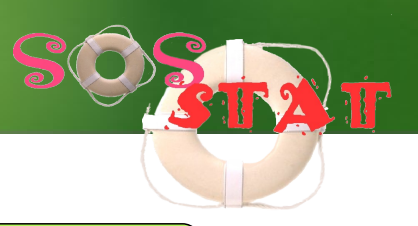

## **The efficiency**

Thanks to a dynamic graphical user interface, **SOSstat VPAQ<sup>®</sup>** simplifies the implementation of the validation protocol.

The organization of the application allows to follow step by step the logic of the method.

The numerous graphs provide effective analysis and interpretation of the results.

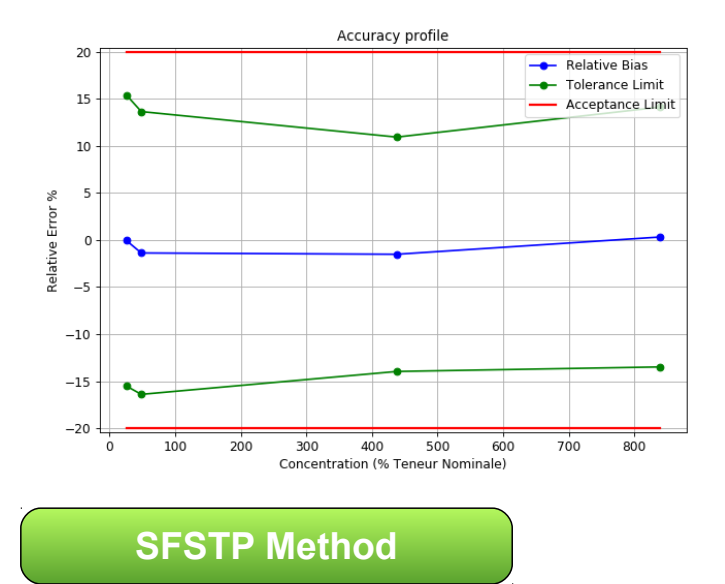

**SOSstat VPAQ®** vpaq implements a validation technique proposed by the **SFSTP**.

This method of analysis, based on the calculation of the total error, has the particularity of being both **simple to interpret, precise and relevant**. This validation protocol has demonstrated its "universal" nature through many applications. In

addition, it has the advantage of meeting the requirements of the **ICH standard** and proposes metrological definitions in perfect accordance with **ISO 5725 et NF V 03-110 standards**.

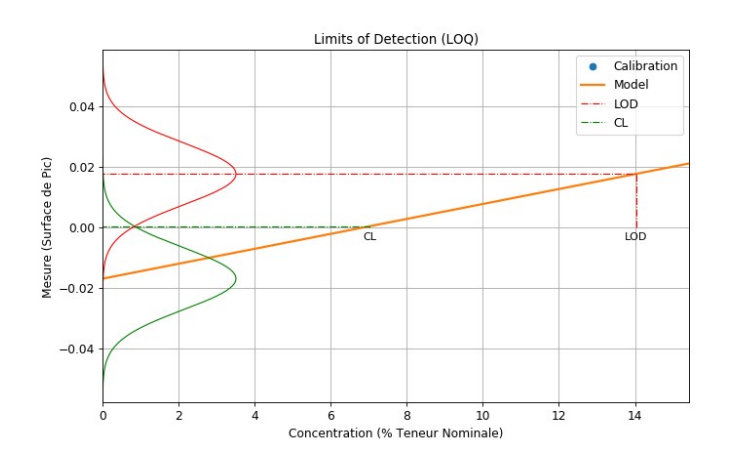

## **Features**

#### **Features of SOSstat VPAQ®**

- **High quality graphics, editable dynamically with** export to vector and image formats.
- Setting up and saving analyses
- **Copy and paste data for simplified exchanges with** spreadsheets
- Resizable graphical interface
- Writing customized reports in the VPAQ application, exporting PDFs and printing

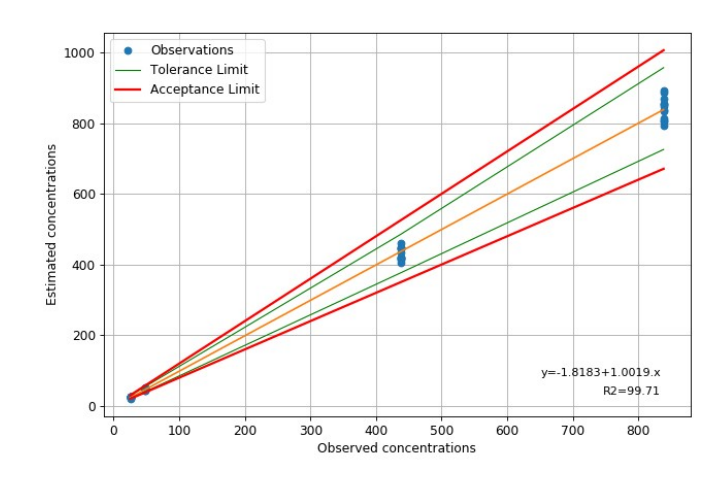

### **Analysis results**

- **ID** Identification of 8 response functions
- **Indicators for selecting the best model**
- Calculation of the correction to be applied to the measurements
- **■** Quantification of the matrix effect
- Absolute bias, relative bias and recovery
- **Repeatability, Intermediate precision**
- Accuracy, Total Error
- **O** Tolerance interval on total error
- **Limits of quantification of the method**
- **Limit of detection**

#### **Plots**

- Calibration response function
- **Linearity of calibration**
- Absolute and relative accuracy
- **Error profile**
- **Accuracy profile**
- **Linearity of the analytical procedure**
- Calculation of the detection limit

**SOSstat VPAQ®** is available for Windows® 64bits and Linux platforms.

> Emmanuel DUCLOS Conseil 300 Route de Talloires 74210 Doussard Tel 00 33 - 04 50 32 92 58 contact@sosstat.com https://www.sosstat.com

# *The essential tool for laboratories*